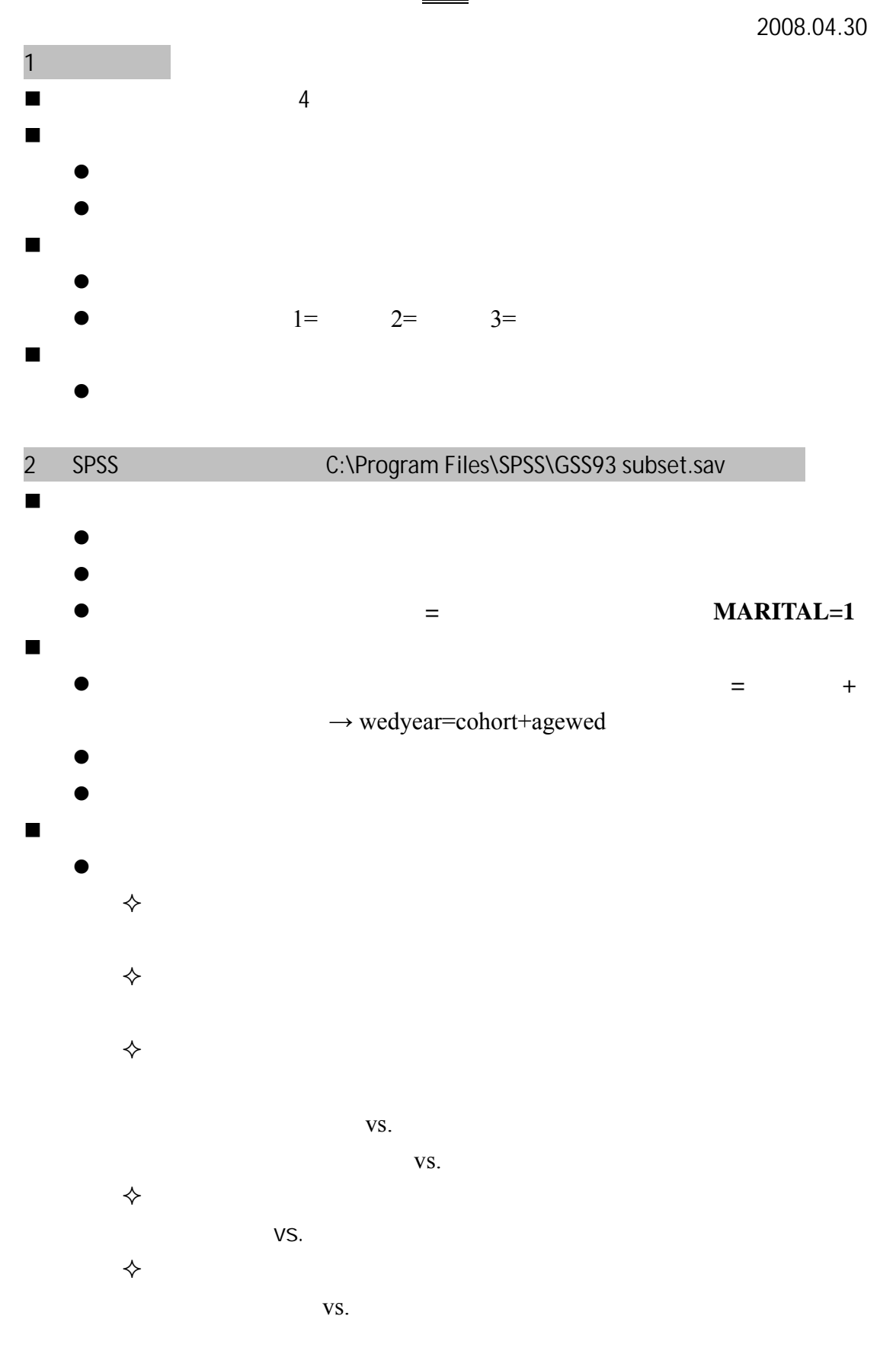

SPSS

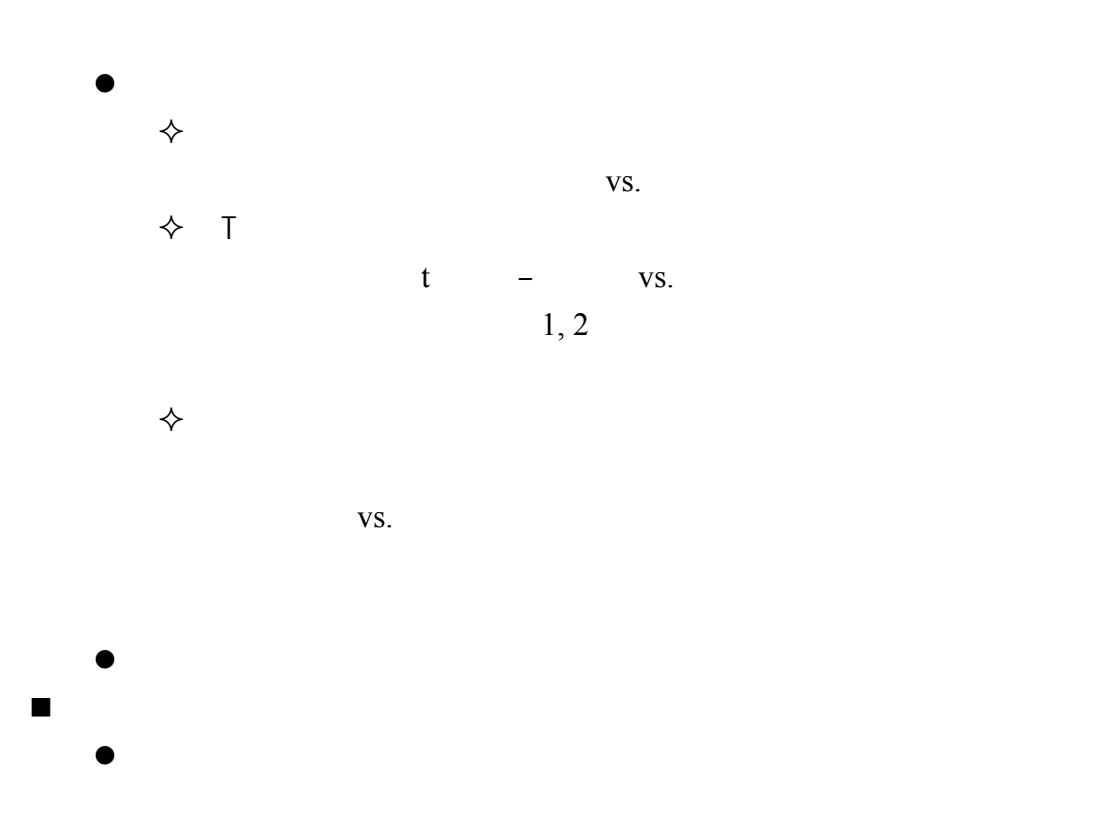

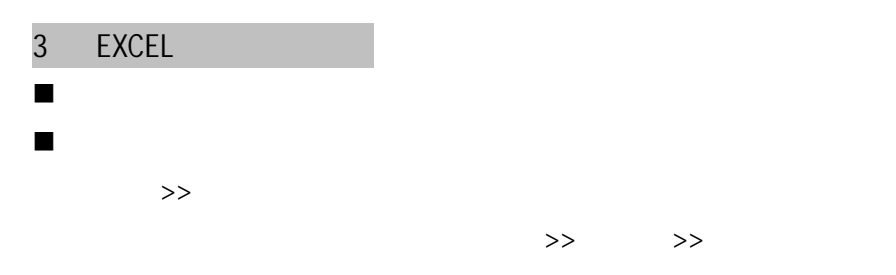